## HS **East and North Hertfordsh** re **NHS Trust**

## **e-Referral Service (e-RS) Frequently Asked Questions for GP surgeries**

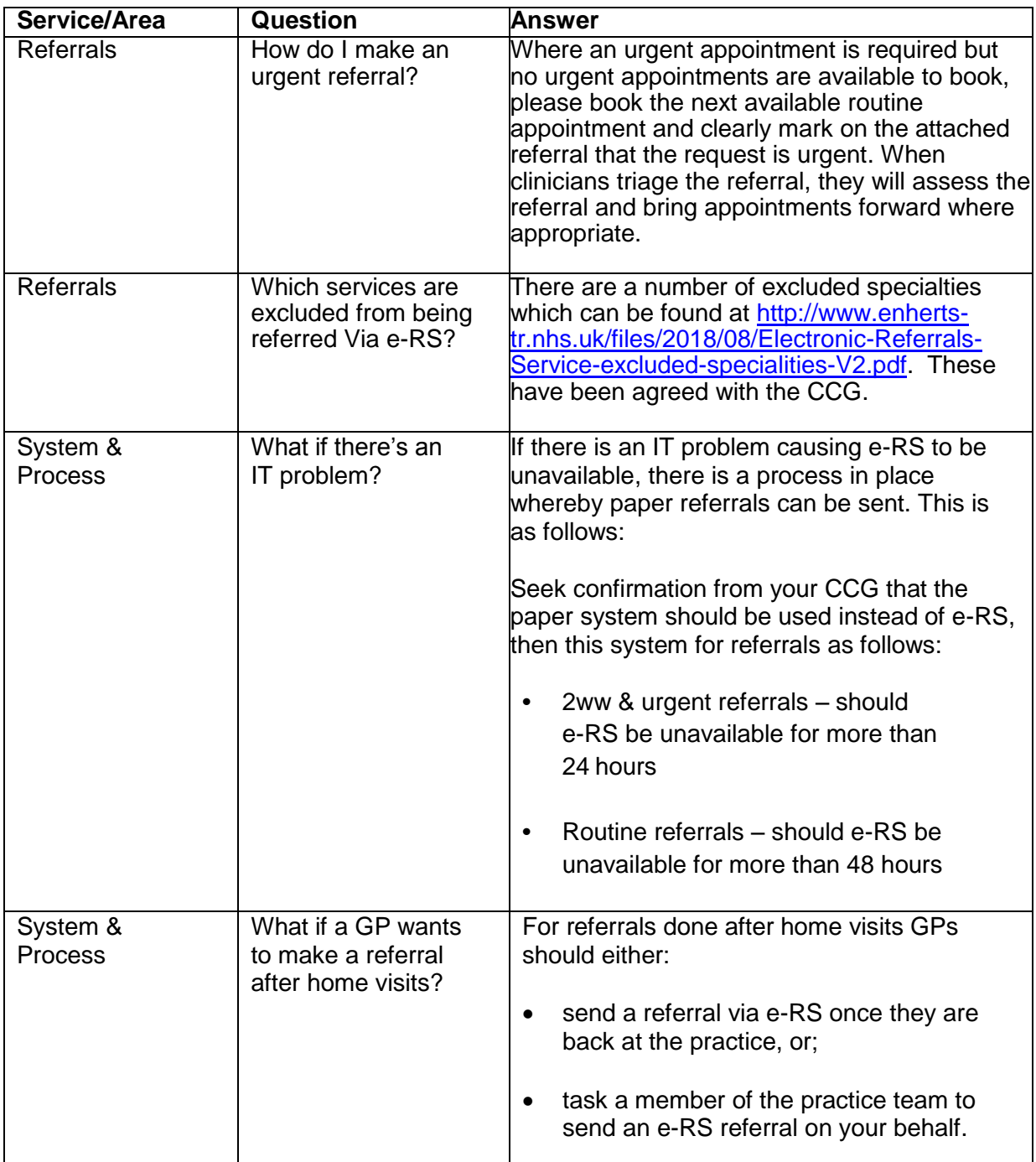

**East and North Hertfordshire NHS Trust** 

**NHS** 

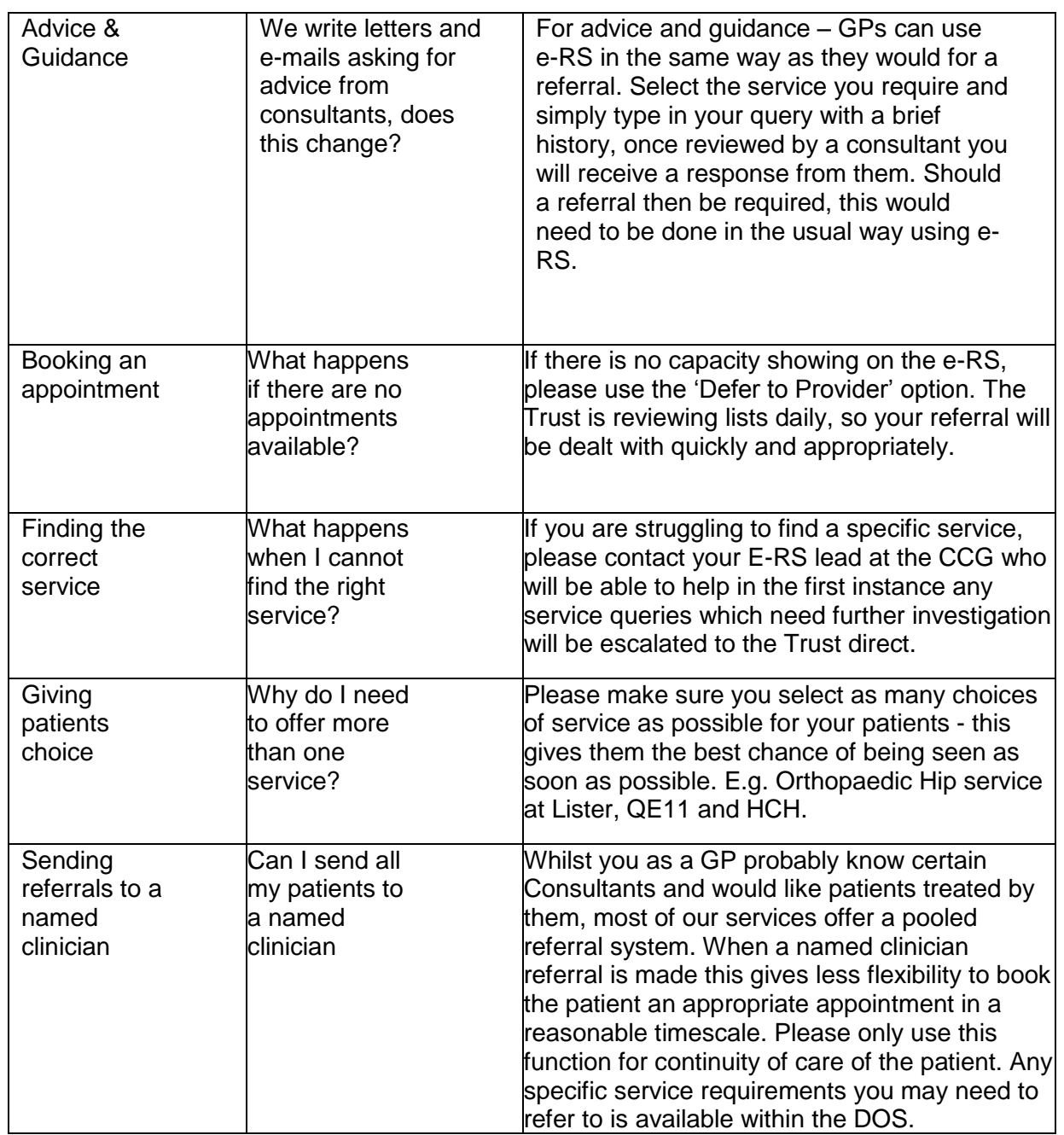

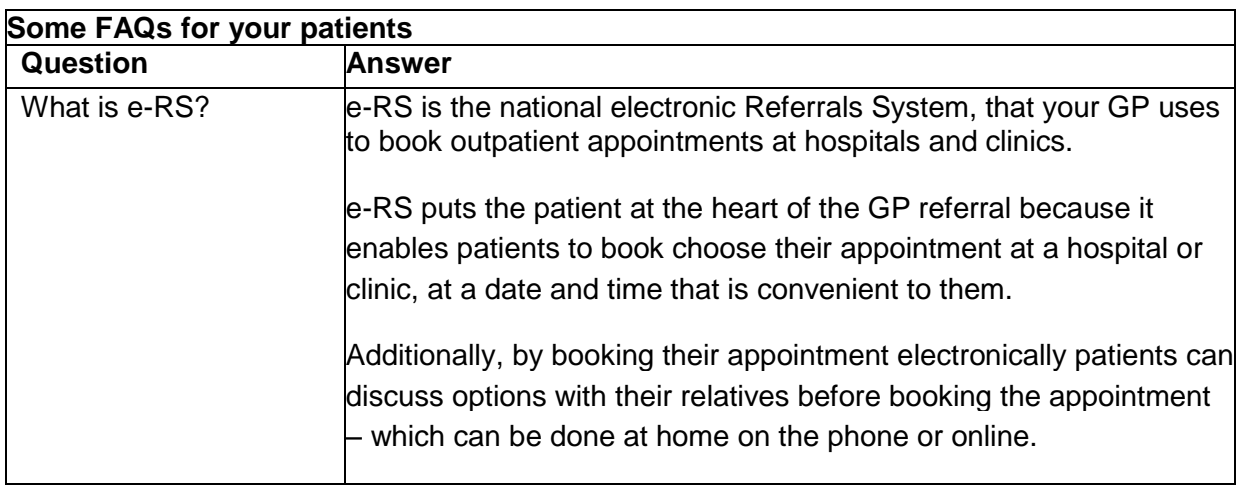

**East and North Hertfordshire NHS Trust** 

**NHS** 

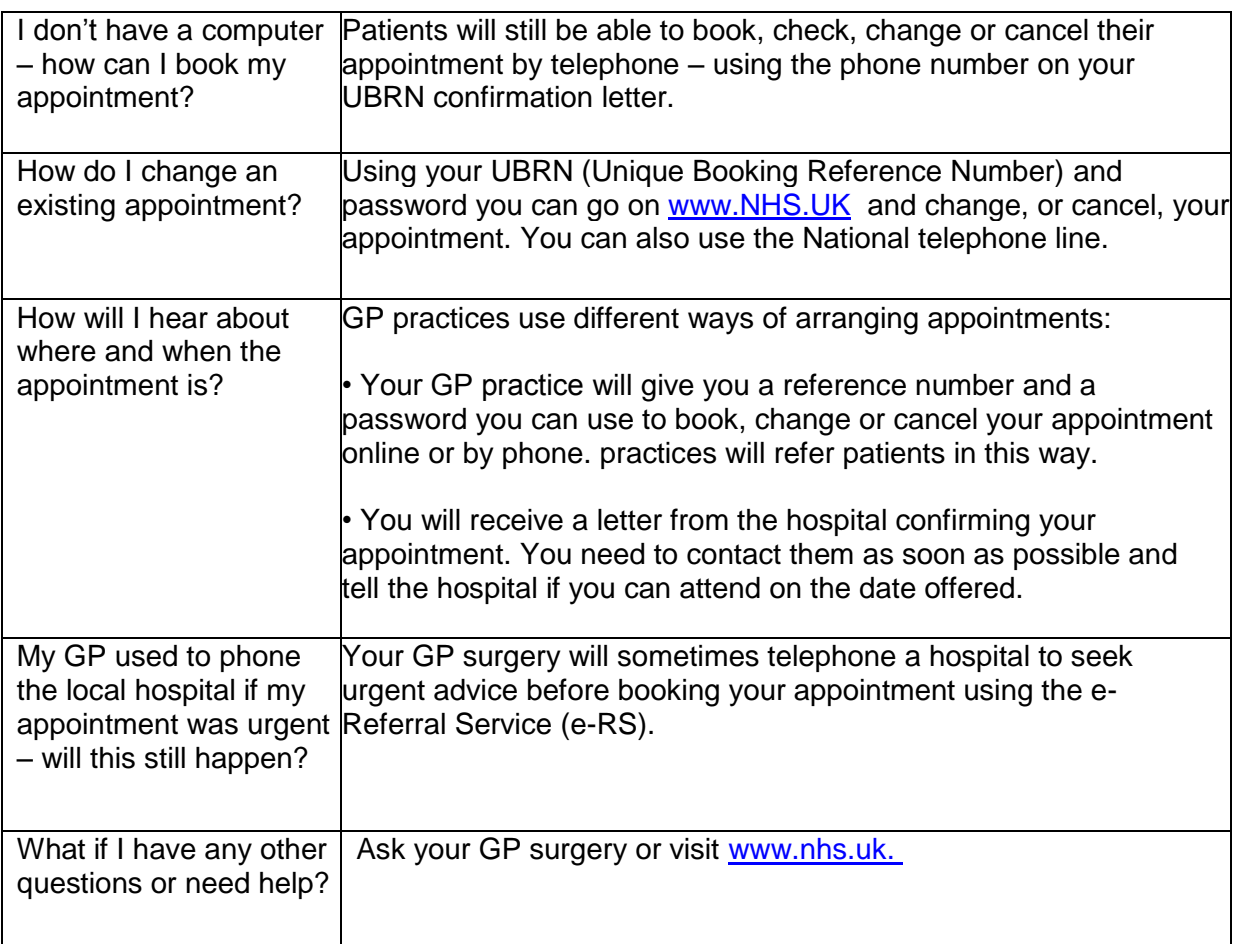